### IPENCRYPTER.COM

Encrypt HDL Intellectual Property (IP)

# **ipecrypt**

compliant with IEEE Std 1735™-2023 standard

**IP Encrypter**

User Guide Version 23.1.0 Copyright © 2016-2023 IP Encrypter LLC (https://ipencrypter.com)

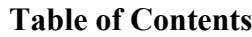

<span id="page-1-0"></span>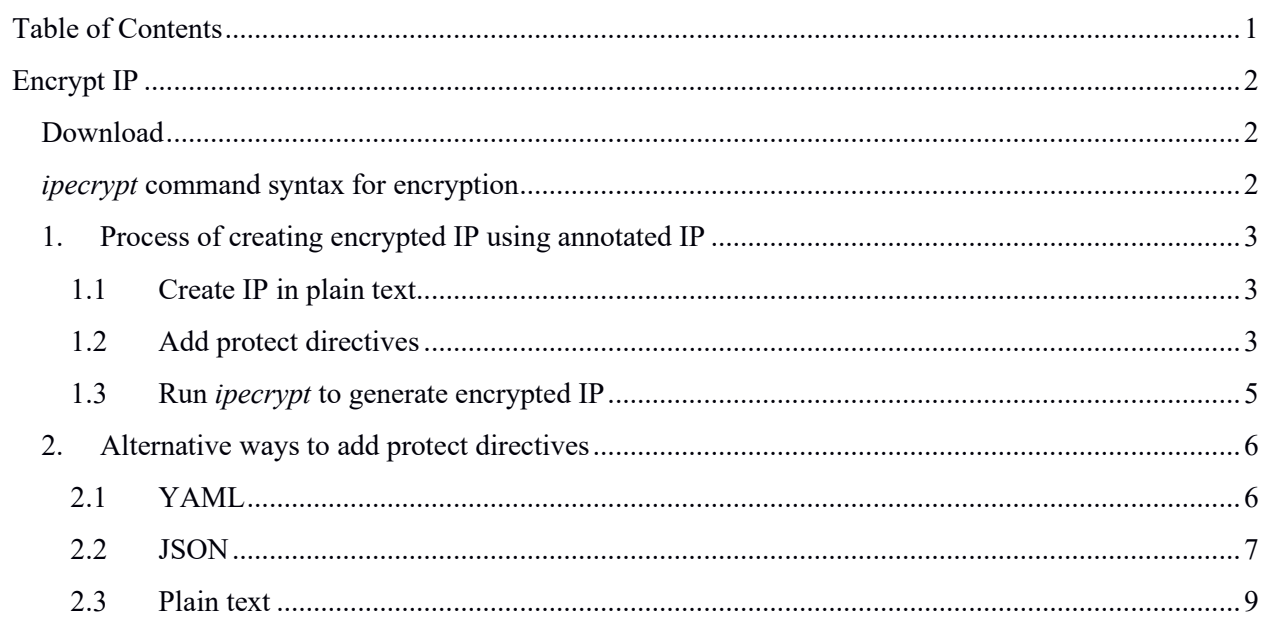

# <span id="page-2-0"></span>**Encrypt IP**

*ipecrypt* is an application to encrypt the HDL IP. An IP author provides the information to protect IP through protect directives. The author can target a set of tools for encrypted IP. The author requires public key information for each tool.

# <span id="page-2-1"></span>**Download**

The *ipecrypt* is available for download at: [https://ipencrypter.com/downloads/hdl-ip-encrypter-tools.](https://ipencrypter.com/downloads/hdl-ip-encrypter-tools/)

For license proxy and decryption products conforming to the "IEEE Std 1735™-2023" visit: [https://ipencrypter.com](https://ipencrypter.com/)

# <span id="page-2-2"></span>*ipecrypt* **command syntax for encryption**

The basic command for encryption is:

ipecrypt --infile <input> --outfile <output>

Complete list of arguments:

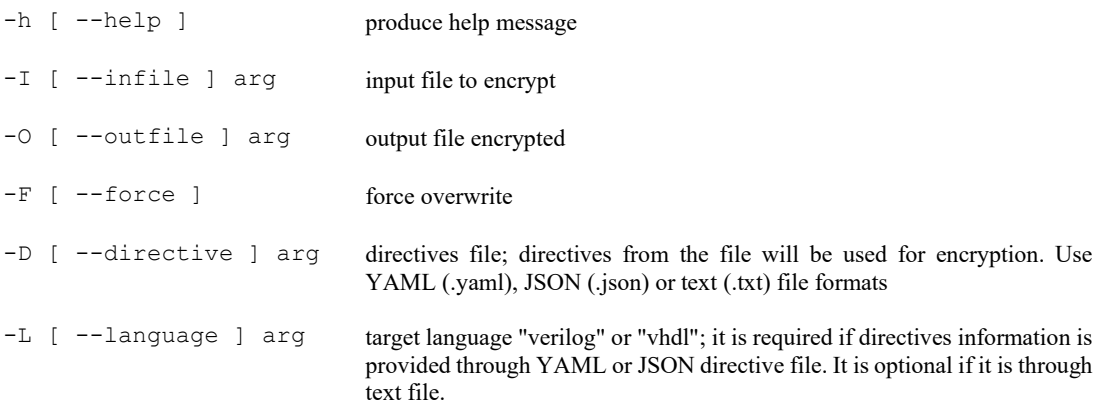

## <span id="page-3-0"></span>1. Process of creating encrypted IP using annotated IP

- 1. Create IP in plain text
- 2. Add protect directives around the code to encrypt
- 3. Run *ipecrypt* application to generate encrypted IP

#### <span id="page-3-1"></span> $1.1$ **Create IP in plain text**

Here is an example of a simple counter implemented in Verilog (counter  $p.v$ ):

```
// Eight-bit Counter
// ipencrypter.com
module counter (out, clk, enable, reset);
  output [7:0] out;
  input clk, enable, reset;<br>reg [7:0] out;
  always @( posedge clk )
    begin
       if ( reset )
        out \le 8' b0;else if (enable)out \leq out + 1;
    end
endmodule // counter
```
#### <span id="page-3-2"></span> $1.2$ **Add protect directives**

Add protect directives to the section of the IP to encrypt.

For Verilog use `pragma protect directive keyword and for VHDL use `protect directive keyword.

The counter with protect directives is (counter 2e.v) below:

```
//************************* * * * * * * * * * * * * * * * * * *
// Eight-bit Counter
// ipencrypter.com
`pragma protect version=3
`pragma protect author="IP Encrypter"
`pragma protect author info="IPEncrypter.com"
'pragma protect data method="aes256-cbc-hmac-sha512"
`pragma protect begin_commonblock
`pragma protect license proxyenv="IPE V3 PROXY"
`pragma protect license certificate
MIIFwzCCA6sCAOEwDOYJKoZIhvcNAOELBOAwqaMxCzAJBqNVBAYTAlVTMRMwEOYD
VOOIDApDYWxpZm9ybmlhMREwDwYDVOOHDAhTYW4qSm9zZTEYMBYGA1UECqwPaXBl
bmNyeXB0ZXIuY29tMRYwFAYDVQQLDA1JUCBQcm90ZWN0aW9uMRUwEwYDVQQDDAxJ
UCBFbmNyeXB0ZXIxIzAhBqkqhkiG9w0BCQEWFGluZm9AaXBlbmNyeXB0ZXIuY29t
MB4XDTIwMDQwNjA1MjAwM1oXDTMwMDQwNDA1MjAwM1owqaoxCzAJBqNVBAYTA1VT
MRMwEQYDVQQIDApDYWxpZm9ybmlhMREwDwYDVQQHDAhTYW4qSm9zZTEYMBYGA1UE
CqwPaXBlbmNyeXB0ZXIuY29tMRYwFAYDVQQLDA1JUCBQcm90ZWN0aW9uMRwwGqYD
VQQDDBNJUCBFbmNyeXB0ZXIqQ2xpZW50MSMwIQYJKoZIhvcNAQkBFhRpbmZvQGlw
ZW5jcnlwdGVyLmNvbTCCAiIwDQYJKoZIhvcNAQEBBQADggIPADCCAgoCggIBALdu
iGzVDVr4F7u+TSqYD4o4G0Li2mKdpgO2FXufEnidSTdwV1s8sY711yJFO5114TYR
ctKCVpjliFNY6Wu2uQBWfDVnXwR/vcv7yDeHGGGdorHi1JPwpbq6MZ/fYuNJiytu
```

```
U9SzxMTHH3So6qv/f3AicT9xGAL8O92vJtDTiim805TxOmax4isQvEXteCfcJpGe
tW7Z377Crp6s0KKY98170G/SIlQAsvK1YdGmJaPQeICSnBZJp1/y8G6k3oNJGRjn
W+F5ZtcPh2H2MMrIMOYj6oaA2xbVaKyBzCdycnOAqkSGTJ5+ajsLGpDdn88BfEJ5
G9t7juI/Eop5azYrDLvoHipe9CVHjnwl+njwrn4PAqnPdpfv9GzPfVNh+7r74qR2
pEWLsw/8SzO90k+qsh3HO3RIUvDfRnzvmLr0fxp3Ljmdxe4rozdyGUbvs3jKEhyz
/t49GtOL7MxRC6lJYJ1mUHk2U+2oizPUXuvBMM3C4EIc5I+11cLOJTppY4mF9oz2
kh++G/QUnHFip2J4GqqPBoDpBFFnLcHlr0JMHZehhSji+L/tpJcq3nri8+iZQbsO
FmY1SEru8SWt7+TETvG76H+sfIP5RtB1JLO+wBTpY8e6jPzqy/MpJT4mak/kDovG
XDagdhSHO2v8VDufiC5WAtMiLKQHwYRvpeD0JtjDAqMBAAEwDQYJKoZIhvcNAQEL
BQADqqIBAATxIpt1AMh/zpQc2EdZd8q37k14jPbXX1X3mQFTBMWqEmxmpq9ywhps
4drGyzZrhcK11t7p2PhruOJRnGfZNfsDKBkY/YuuHyXOkqLCPFtWotDEi/coj391
lfWnN5oM/+fm3oWnUQlmYDP/WOaKzp87tSHTxj/Z2pD0IBzTUnNa5lyfinCTEXXO
+UOrE66Bqe3JiQhRTbVAjvZ/r/m1MVkabUFaNH9q5VZuU4pu1D8JLdq6SBMXk0rE
03+hGPynOc4d5NslP6kolADBRjBoqMyTrjTOq4/YSbo6jJMrvlVI+USDS3poma8y
cMYK6hkss90i8qfmp8ZmFJej69Li1JlU+ibPY0imoS0M2nzDJ5vHm6Hmr+Zw6TkP
ncp6Iz3YzKV8P/Pxp+ilakDRRDA57tuABKD16bkSoRW40ZSlnJ2SR30FaF/BvHCf
nCkO/aDDFan/5C3qSFpseDqI34TXZeQyAOIE9qGv1rBeQIrdPlnLSkGKmqj/vp9e
NAkePO9smchle4Eoh8kTFM5B3VtMt4cy60YaOHGUvIzAyORErzxuuuFf+yfbWWPa
RmB3q2h9HV4QPtkkAytVkUXfyCGeWlTfOjY2SBhQHgzOdR/pBbxDlc2AxXuKnvj9
JK7gv7TJyHa7dTF0YAWCfrwAlvetx5qGHIkWaiUHXeMKK9ooR838
`pragma protect end commonblock
`pragma protect begin toolblock
```

```
'pragma protect key_keyowner = "ipencrypter"
.<br>`pragma protect key keyname = "ipencrypter key1"
`pragma protect key method = "rsa"
`pragma protect key public key
```

```
MIICIjANBgkqhkiG9w0BAQEFAAOCAg8AMIICCgKCAgEAzxwR73KUII/a6khZXDvz
7/cgzSMdkGq2xbNqQ/gvmJVFBuM+Nv1wjJcZmS7cJwLwA0LVv8EqWcy3Wqc3cceT
EFjlTZsMswrcGAaPrI51iOEwAOnlVPNfQT8fQJFkPdJpLB62Q8BaYvUP9KmAVCK6
DeCWGKYf0yBGjG411AeYxQ9VuVpIzPSO6eZOxH81EXRlS8loy60kzGG0WRbR29FO
YY2ti7HyWvAHSbtURPZ6PhGMM62PX3xrsO2obGQbE0d52X5BAy9G6oAAUY+FP1QD
oR05Xryfecdvan30mclkxD+G2USeCJ6DI+fyqkQH1qyV7sISTgnEzE+wcW5phCAZ
k4ZcC7zItnRJbVN1NHSSiiJq3pT3s8qf9ohtMI9F72aWhM3DKCNX/D41qULjsYvq
I2C8pr6ILVdE3da4Ueq9Z/9aARWGyMfd0pQ7qkieV/YVN5rWAFtNLIuVyvI9oEZR
mRnKZF3N+SEdLnPXATTiO04t9svn3zDZ7WHKx7GT5/IYe6KmUZ38CHOXMUTJKQqR
zXv+5kKDRvRDlEKtYkkhl2zGyUfizo5OtUy2OXWo8ZfqEtGcob1GqpgOVQ0+us1/
z64cd612/RMkix2B9ETPudMEp8UNHBKz2zRnEsadUquVu+SUnzfUPkTvilSvo4Hx
aSPWSriewi0V9UYKNQXuOvsCAwEAAQ ==
```

```
`pragma protect end toolblock
```

```
`pragma protect begin toolblock
`pragma protect key keyowner = "ipencrypter"
`pragma protect key_keyname = "ipencrypter key2"
`pragma protect key_method = "rsa"
`pragma protect key public key
```

```
MIIBIjANBqkqhkiG9w0BAQEFAAOCAQ8AMIIBCqKCAQEA2xEbEbK+w5BWTBoOLQRB
qyK2hYWRC2z85eEncog6pyIisXeoIFCOKfVVCCBm6u+ebKJqmvN8lhmkKICJv7pb
mO/LWJEQwyDsOqJYquTDMC+zqmqc7DuGiuYZ8/XmVpiziDtquPVDztXdnFyFZLMq
wEBNa0zOMWTMZjb2LOzU2jqy04vwuESAV4f1Nkl/96KZUp7pZF1X1jjpNY5UoHAt
20YSn35zdebKdNp1SKAHZDwmxBE+IZmozwmf7hMS2rJElq9UEaN5OeIPUnotQlG6
dDHg7t/5I/XNrtU8WyV2lYR4ZnEbpUtgsRl5OMgFUegGcqpzM1qc5LKBSGI0UdkQ
fwIDAOAB
```

```
pragma protect control run phase="Simulation"
pragma protect control decryption=license string ("counter")
`pragma protect end toolblock
```

```
`pragma protect begin
module counter (out, clk, enable, reset);
  output [7:0] out;
  input
              clk, enable, reset;
  req [7:0]out;
```

```
 always @( posedge clk )
     begin
        if ( reset )
        out \leq 8'b0;
        else if ( enable )
         out \leq out + 1;
     end
endmodule // counter
`pragma protect end
```
# <span id="page-5-0"></span>**1.3 Run** *ipecrypt* **to generate encrypted IP**

The command to encrypt the sample IP is:

ipecrypt --infile counter 2e.v --outfile counter e.v

## <span id="page-6-0"></span>**2. Alternative ways to add protect directives**

For convenience, the *ipecrypt* allows the protect directives through a separate file. In this case, the whole IP will be encrypted.

### <span id="page-6-1"></span>**2.1 YAML**

The directives can be specified through a YAML file. Information supplied through the YAML file is language independent. Based on the language option specified with the command, language specific protect directives are added. The YAML file should have ".yaml" file extension.

The sample YAML file (directives.yaml) follows:

```
version: 3
author: IP Encrypter
author info: "IPEncrypter.com"
data method: aes256-cbc-hmac-sha512
commonblock:
   license_proxyenv: IPE_V3_PROXY
 license_certificate: \overline{\phantom{a}} MIIFwzCCA6sCAQEwDQYJKoZIhvcNAQELBQAwgaMxCzAJBgNVBAYTAlVTMRMwEQYD
     VQQIDApDYWxpZm9ybmlhMREwDwYDVQQHDAhTYW4gSm9zZTEYMBYGA1UECgwPaXBl
     bmNyeXB0ZXIuY29tMRYwFAYDVQQLDA1JUCBQcm90ZWN0aW9uMRUwEwYDVQQDDAxJ
     UCBFbmNyeXB0ZXIxIzAhBgkqhkiG9w0BCQEWFGluZm9AaXBlbmNyeXB0ZXIuY29t
     MB4XDTIwMDQwNjA1MjAwM1oXDTMwMDQwNDA1MjAwM1owgaoxCzAJBgNVBAYTAlVT
     MRMwEQYDVQQIDApDYWxpZm9ybmlhMREwDwYDVQQHDAhTYW4gSm9zZTEYMBYGA1UE
     CgwPaXBlbmNyeXB0ZXIuY29tMRYwFAYDVQQLDA1JUCBQcm90ZWN0aW9uMRwwGgYD
     VQQDDBNJUCBFbmNyeXB0ZXIgQ2xpZW50MSMwIQYJKoZIhvcNAQkBFhRpbmZvQGlw
     ZW5jcnlwdGVyLmNvbTCCAiIwDQYJKoZIhvcNAQEBBQADggIPADCCAgoCggIBALdu
     iGzVDVr4F7u+TSqYD4o4G0Li2mKdpgO2FXufEnidSTdwV1s8sY7llyJFO5114TYR
     ctKCVpjliFNY6Wu2uQBWfDVnXwR/vcv7yDeHGGGdorHi1JPwpbq6MZ/fYuNJiytu
     U9SzxMTHH3So6gv/f3AicT9xGAL8O92vJtDTiim805TxOmax4isQvEXteCfcJpGe
     tW7Z377Crp6s0KKY98170G/SIlQAsvK1YdGmJaPQeICSnBZJp1/y8G6k3oNJGRjn
     W+F5ZtcPh2H2MMrIMOYj6oaA2xbVaKyBzCdycnOAqkSGTJ5+ajsLGpDdn88BfEJ5
     G9t7juI/Eop5azYrDLvoHipe9CVHjnwl+njwrn4PAqnPdpfv9GzPfVNh+7r74qR2
     pEWLsw/8SzO90k+qsh3HO3RIUvDfRnzvmLr0fxp3Ljmdxe4rozdyGUbvs3jKEhyz
     /t49GtOL7MxRC6lJYJlmUHk2U+2oizPUXuvBMM3C4EIc5I+11cLOJTppY4mF9oz2
     kh++G/QUnHFip2J4GqgPBoDpBFFnLcHlr0JMHZehhSji+L/tpJcq3nri8+iZQbsO
     FmY1SEru8SWt7+TETyG76H+sfIP5RtB1JLO+wBTpY8e6jPzqy/MpJT4mak/kDovG
     XDagdhSHO2v8VDufiC5WAtMiLKQHwYRvpeD0JtjDAgMBAAEwDQYJKoZIhvcNAQEL
     BQADggIBAATxIpt1AMh/zpQc2EdZd8q37kl4jPbXXlX3mQFTBMWgEmxmpg9ywhps
     4drGyzZrhcK11t7p2PhruOJRnGfZNfsDKBkY/YuuHyXOkgLCPFtWotDEi/coj391
     lfWnN5oM/+fm3oWnUQlmYDP/WOaKzp87tSHTxj/Z2pD0IBzTUnNa5lyfinCTEXXO
     +UOrE66Bqe3JiQhRTbVAjvZ/r/m1MVkabUFaNH9g5VZuU4pu1D8JLdq6SBMXk0rE
     Q3+hGPynQc4d5NslP6kolADBRjBoqMyTrjTOg4/YSbo6jJMrvlVI+USDS3poma8y
     cMYK6hkss90i8gfmp8ZmFJej69Li1JlU+ibPY0imoS0M2nzDJ5vHm6Hmr+Zw6TkP
     ncp6Iz3YzKV8P/Pxp+ilakDRRDA57tuABKD16bkSoRW40ZSlnJ2SR30FaF/BvHCf
     nCkO/aDDFan/5C3qSFpseDqI34TXZeQyAOIE9qGv1rBeQIrdPlnLSkGKmqj/vp9e
     NAkePO9smchle4Eoh8kTFM5B3VtMt4cy60YaOHGUvIzAyORErzxuuuFf+yfbWWPa
     RmB3q2h9HV4QPtkkAytVkUXfyCGeWlTfOjY2SBhQHgzOdR/pBbxDlc2AxXuKnvj9
     JK7gv7TJyHa7dTF0YAWCfrwAlvetx5qGHIkWaiUHXeMKK9ooR838
toolblock:
   key_keyowner: ipencrypter
   key_keyname: ipencrypter_key1
  key method: rsa
   key_public_key: |-
     MIICIjANBgkqhkiG9w0BAQEFAAOCAg8AMIICCgKCAgEAzxwR73KUII/a6khZXDvz
     7/cgzSMdkGq2xbNqQ/gvmJVFBuM+Nv1wjJcZmS7cJwLwA0LVv8EqWcy3Wqc3cceT
     EFjlTZsMswrcGAaPrI51iOEwAOnlVPNfQT8fQJFkPdJpLB62Q8BaYvUP9KmAVCK6
     DeCWGKYf0yBGjG411AeYxQ9VuVpIzPSO6eZOxH81EXRlS8loy60kzGG0WRbR29FO
     YY2ti7HyWvAHSbtURPZ6PhGMM62PX3xrsO2obGQbE0d52X5BAy9G6oAAUY+FPlQD
     oR05Xryfecdvan3OmclkxD+G2USeCJ6DI+fyqkQH1qyV7sISTgnEzE+wcW5phCAZ
     k4ZcC7zItnRJbVN1NHSSiiJq3pT3s8gf9ohtMI9F72aWhM3DKCNX/D41qULjsYvg
```

```
I2C8pr6ILVdE3da4Ueq9Z/9aARWGyMfd0pQ7qkieV/YVN5rWAFtNLIuVyvI9oEZR
   mRnKZF3N+SEdLnPXATTiO04t9svn3zDZ7WHKx7GT5/IYe6KmUZ38CHOXMUTJKOgR
   zXv+5kKDRvRDlEKtYkkhl2zGyUfizo5OtUy2OXWo8ZfqEtGcob1GqpgOVQ0+us1/
   z64cd612/RMkix2B9ETPudMEp8UNHBKz2zRnEsadUquVu+SUnzfUPkTvilSvo4Hx
   aSPWSriewi0V9UYKNQXuOvsCAwEAAO ==
toolblock:
 key keyowner: ipencrypter
 key keyname: ipeencrypter key2
 key method: rsa
 key public key: |-
   MIIBIjANBqkqhkiG9w0BAQEFAAOCAQ8AMIIBCqKCAQEA2xEbEbK+w5BWTBoOLQRB
   qyK2hYWRC2z85eEncog6pyIisXeoIFCOKfVVCCBm6u+ebKJqmvN8lhmkKICJv7pb
   mO/LWJEQwyDsOqJYquTDMC+zqmqc7DuGiuYZ8/XmVpiziDtquPVDztXdnFyFZLMq
   wEBNa0zOMWTMZjb2LOzU2jqy04vwuESAV4f1Nkl/96KZUp7pZF1X1jjpNY5UoHAt
   20YSn35zdebKdNp1SKAHZDwmxBE+IZmozwmf7hMS2rJElq9UEaN5OeIPUnotQlG6
   dDHq7t/5I/XNrtU8WyV2lYR4ZnEbpUtqsRl5OMqFUeqGcqpzM1qc5LKBSGI0UdkQ
   fwIDAQAB
 control:
   - run phase: Simulation
   - decryption: license string ("counter")
```
The command to encrypt the sample IP using external directive YAML file is:

ipecrypt --infile counter p.v --outfile counter e.v --directive directives.yaml -language verilog

#### <span id="page-7-0"></span> $2.2$ **JSON**

The directives can be specified through a JSON file. Information supplied through the JSON file is language independent. Based on the language option specified with the command, language specific protect directives are added. The JSON file should have ". json" file extension.

The sample JSON file (directives.json) follows:

```
"version": 3,
"author": "IP Encrypter",
"author info": "IPEncrypter.com",
"data method": "aes256-cbc-hmac-sha512",
"commonblock": {
    "license proxyenv": "IPE V3 PROXY",
    "license certificate": [
            -<br>"MIIFwzCCA6sCAQEwDQYJKoZIhvcNAQELBQAwgaMxCzAJBgNVBAYTAlVTMRMwEQYD",
            "VQQIDApDYWxpZm9ybmlhMREwDwYDVQQHDAhTYW4qSm9zZTEYMBYGA1UECqwPaXBl",
            "bmNyeXB0ZXIuY29tMRYwFAYDVQQLDA1JUCBQcm90ZWN0aW9uMRUwEwYDVQQDDAxJ",
            "UCBFbmNyeXB0ZXIxIzAhBqkqhkiG9w0BCQEWFGluZm9AaXBlbmNyeXB0ZXIuY29t",
            "MB4XDTIwMDOwNjA1MjAwM1oXDTMwMDOwNDA1MjAwM1owgaoxCzAJBgNVBAYTAlVT",
            "MRMwEQYDVQQIDApDYWxpZm9ybmlhMREwDwYDVQQHDAhTYW4qSm9zZTEYMBYGA1UE",
            "CgwPaXBlbmNyeXB0ZXIuY29tMRYwFAYDVQQLDA1JUCBQcm90ZWN0aW9uMRwwGqYD",
            "VQQDDBNJUCBFbmNyeXB0ZXIqQ2xpZW50MSMwIQYJKoZIhvcNAQkBFhRpbmZvQGlw",
            "ZW5jcnlwdGVyLmNvbTCCAiIwDQYJKoZIhvcNAQEBBQADggIPADCCAgoCggIBALdu",
            "iGzVDVr4F7u+TSqYD4o4G0Li2mKdpgO2FXufEnidSTdwV1s8sY7llyJF05114TYR",
            "ctKCVpjliFNY6Wu2uQBWfDVnXwR/vcv7yDeHGGGdorHi1JPwpbq6MZ/fYuNJiytu",
            "U9SzxMTHH3So6qv/f3AicT9xGAL8O92vJtDTiim805TxOmax4isOvEXteCfcJpGe",
            "tW7Z377Crp6s0KKY98170G/SIlQAsvK1YdGmJaPQeICSnBZJp1/y8G6k3oNJGRjn",
            "W+F5ZtcPh2H2MMrIMOYj6oaA2xbVaKyBzCdycnOAqkSGTJ5+ajsLGpDdn88BfEJ5",
            "G9t7juI/Eop5azYrDLvoHipe9CVHjnwl+njwrn4PAqnPdpfv9GzPfVNh+7r74qR2",
            "pEWLsw/8Sz090k+qsh3HO3RIUvDfRnzvmLr0fxp3Ljmdxe4rozdyGUbvs3jKEhyz",
            "/t49GtOL7MxRC61JYJ1mUHk2U+2oizPUXuvBMM3C4EIc5I+11cLOJTppY4mF9oz2",
            "kh++G/QUnHFip2J4GqgPBoDpBFFnLcHlr0JMHZehhSji+L/tpJcq3nri8+iZQbsO",
            "FmY1SEru8SWt7+TETyG76H+sfIP5RtB1JLO+wBTpY8e6jPzqy/MpJT4mak/kDovG",
            "XDagdhSHO2v8VDufiC5WAtMiLKQHwYRvpeD0JtjDAgMBAAEwDQYJKoZIhvcNAQEL",
```

```
"BQADggIBAATxIpt1AMh/zpQc2EdZd8q37k14jPbXX1X3mQFTBMWgEmxmpg9ywhps",
                "4drGyzZrhcK11t7p2PhruOJRnGfZNfsDKBkY/YuuHyXOkqLCPFtWotDEi/coj391",
                "lfWnN5oM/+fm3oWnUQlmYDP/WOaKzp87tSHTxj/Z2pD0IBzTUnNa5lyfinCTEXXO",
                "+UOrE66Bqe3JiQhRTbVAjvZ/r/m1MVkabUFaNH9q5VZuU4pu1D8JLdq6SBMXk0rE",
                "Q3+hGPynQc4d5NslP6kolADBRjBoqMyTrjTOq4/YSbo6jJMrvlVI+USDS3poma8y",
                "CMYK6hkss90i8qfmp8ZmFJej69Li1JlU+ibPY0imoS0M2nzDJ5vHm6Hmr+Zw6TkP",
                "ncp6Iz3YzKV8P/Pxp+ilakDRRDA57tuABKD16bkSoRW40ZSlnJ2SR30FaF/BvHCf",
                "nCkO/aDDFan/5C3qSFpseDqI34TXZeQyAOIE9qGv1rBeQIrdPlnLSkGKmqj/vp9e",
                "NAkePO9smchle4Eoh8kTFM5B3VtMt4cy60YaOHGUvIzAyORErzxuuuFf+yfbWWPa",
                "RmB3q2h9HV4QPtkkAytVkUXfyCGeWlTfOjY2SBhQHqzOdR/pBbxDlc2AxXuKnvj9",
                "JK7qv7TJyHa7dTF0YAWCfrwAlvetx5qGHIkWaiUHXeMKK9ooR838"
        \overline{1}\lambda.
    "toolblock":[
       \left\{ \right."key keyowner" : "ipencrypter",
            "key keyname" : "ipencrypter key1",
            "key method" : "rsa",
            "key public key" : [
                "MIICIjANBgkqhkiG9w0BAQEFAAOCAg8AMIICCgKCAgEAzxwR73KUII/a6khZXDvz",
                "7/cgzSMdkGq2xbNqQ/gvmJVFBuM+Nv1wjJcZmS7cJwLwA0LVv8EqWcy3Wqc3cceT",
                "EFjlTZsMswrcGAaPrI51iOEwAOnlVPNfQT8fQJFkPdJpLB62Q8BaYvUP9KmAVCK6",
                "DeCWGKYf0yBGjG411AeYxQ9VuVpIzPSO6eZOxH81EXR1S8loy60kzGG0WRbR29FO",
                "YY2ti7HyWvAHSbtURPZ6PhGMM62PX3xrsO2obGQbE0d52X5BAy9G6oAAUY+FP1QD",
                "oR05Xryfecdvan30mclkxD+G2USeCJ6DI+fyqkQH1qyV7sISTgnEzE+wcW5phCAZ",
                "k4ZcC7zItnRJbVN1NHSSiiJq3pT3s8gf9ohtMI9F72aWhM3DKCNX/D41qULjsYvg",
                "I2C8pr6ILVdE3da4Ueq9Z/9aARWGyMfd0pQ7qkieV/YVN5rWAFtNLIuVyvI9oEZR",
                "mRnKZF3N+SEdLnPXATTiO04t9svn3zDZ7WHKx7GT5/IYe6KmUZ38CHOXMUTJKQqR",
                "zXv+5kKDRvRDlEKtYkkhl2zGyUfizo5OtUy2OXWo8ZfqEtGcob1GqpgOVQ0+us1/",
                "z64cd612/RMkix2B9ETPudMEp8UNHBKz2zRnEsadUquVu+SUnzfUPkTvilSvo4Hx",
                "aSPWSriewi0V9UYKNQXuOvsCAwEAAQ == "
            \mathbf{I}\},
        \left\{ \right."key keyowner" : "ipencrypter",
            "key keyname" : "ipencrypter key2",
            "key method" : "rsa",
            "key public key" : [
                 "MIIBIjANBqkqhkiG9w0BAQEFAAOCAQ8AMIIBCqKCAQEA2xEbEbK+w5BWTBoOLQRB",
                "qyK2hYWRC2z85eEncog6pyIisXeoIFCOKfVVCCBm6u+ebKJqmvN8lhmkKICJv7pb",
                "mO/LWJEQwyDsOqJYquTDMC+zqmqc7DuGiuYZ8/XmVpiziDtquPVDztXdnFyFZLMq",
                "wEBNa0zOMWTMZjb2LOzU2jqy04vwuESAV4f1Nkl/96KZUp7pZF1X1jjpNY5UoHAt",
                "20YSn35zdebKdNp1SKAHZDwmxBE+IZmozwmf7hMS2rJElq9UEaN50eIPUnotQlG6",
                "dDHg7t/5I/XNrtU8WyV2lYR4ZnEbpUtgsRl5OMgFUegGcqpzM1qc5LKBSGI0UdkQ",
                "fwIDAOAB"
            \mathbf{1},
            "control" : [
                 {"run phase" : "Simulation"},
                 {"decryption": "license string(\"counter\")"}
            \mathbf{I}\}\mathbf{I}\mathcal{E}
```
#### The command to encrypt the sample IP using external directive JSON file is:

ipecrypt --infile counter p.v --outfile counter e.v --directive directives.json -language verilog

### <span id="page-9-0"></span>**2.3 Plain text**

The directives can be specified through a text file. The text file should have " $.txt$ " file extension.

For VHDL, use `protect directive instead of `pragma protect. For convenience, the tool can convert directives from Verilog to VHDL and vice-versa if the language option is specified with the command.

The sample directive file (directives.txt) follows:

```
`pragma protect version=3
 `pragma protect author="IP Encrypter"
`pragma protect author info="IPEncrypter.com"
`pragma protect data_method="aes256-cbc-hmac-sha512"
`pragma protect begin_commonblock
`pragma protect license_proxyenv="IPE_V3_PROXY"
`pragma protect license_certificate
MIIFwzCCA6sCAQEwDQYJKoZIhvcNAQELBQAwgaMxCzAJBgNVBAYTAlVTMRMwEQYD
VQQIDApDYWxpZm9ybmlhMREwDwYDVQQHDAhTYW4gSm9zZTEYMBYGA1UECgwPaXBl
bmNyeXB0ZXIuY29tMRYwFAYDVQQLDA1JUCBQcm90ZWN0aW9uMRUwEwYDVQQDDAxJ
UCBFbmNyeXB0ZXIxIzAhBgkqhkiG9w0BCQEWFGluZm9AaXBlbmNyeXB0ZXIuY29t
MB4XDTIwMDQwNjA1MjAwM1oXDTMwMDQwNDA1MjAwM1owgaoxCzAJBgNVBAYTAlVT
MRMwEQYDVQQIDApDYWxpZm9ybmlhMREwDwYDVQQHDAhTYW4gSm9zZTEYMBYGA1UE
CgwPaXBlbmNyeXB0ZXIuY29tMRYwFAYDVQQLDA1JUCBQcm90ZWN0aW9uMRwwGgYD
VQQDDBNJUCBFbmNyeXB0ZXIgQ2xpZW50MSMwIQYJKoZIhvcNAQkBFhRpbmZvQGlw
ZW5jcnlwdGVyLmNvbTCCAiIwDQYJKoZIhvcNAQEBBQADggIPADCCAgoCggIBALdu
iGzVDVr4F7u+TSqYD4o4G0Li2mKdpgO2FXufEnidSTdwV1s8sY7llyJFO5114TYR
ctKCVpjliFNY6Wu2uQBWfDVnXwR/vcv7yDeHGGGdorHi1JPwpbq6MZ/fYuNJiytu
U9SzxMTHH3So6gv/f3AicT9xGAL8O92vJtDTiim805TxOmax4isQvEXteCfcJpGe
tW7Z377Crp6s0KKY98170G/SIlQAsvK1YdGmJaPQeICSnBZJp1/y8G6k3oNJGRjn
W+F5ZtcPh2H2MMrIMOYj6oaA2xbVaKyBzCdycnOAqkSGTJ5+ajsLGpDdn88BfEJ5
G9t7juI/Eop5azYrDLvoHipe9CVHjnwl+njwrn4PAqnPdpfv9GzPfVNh+7r74qR2
pEWLsw/8SzO90k+qsh3HO3RIUvDfRnzvmLr0fxp3Ljmdxe4rozdyGUbvs3jKEhyz
/t49GtOL7MxRC6lJYJlmUHk2U+2oizPUXuvBMM3C4EIc5I+11cLOJTppY4mF9oz2
kh++G/QUnHFip2J4GqgPBoDpBFFnLcHlr0JMHZehhSji+L/tpJcq3nri8+iZQbsO
FmY1SEru8SWt7+TETyG76H+sfIP5RtB1JLO+wBTpY8e6jPzqy/MpJT4mak/kDovG
XDagdhSHO2v8VDufiC5WAtMiLKQHwYRvpeD0JtjDAgMBAAEwDQYJKoZIhvcNAQEL
BQADggIBAATxIpt1AMh/zpQc2EdZd8q37kl4jPbXXlX3mQFTBMWgEmxmpg9ywhps
4drGyzZrhcK11t7p2PhruOJRnGfZNfsDKBkY/YuuHyXOkgLCPFtWotDEi/coj391
lfWnN5oM/+fm3oWnUQlmYDP/WOaKzp87tSHTxj/Z2pD0IBzTUnNa5lyfinCTEXXO
+UOrE66Bqe3JiQhRTbVAjvZ/r/m1MVkabUFaNH9g5VZuU4pu1D8JLdq6SBMXk0rE
Q3+hGPynQc4d5NslP6kolADBRjBoqMyTrjTOg4/YSbo6jJMrvlVI+USDS3poma8y
cMYK6hkss90i8gfmp8ZmFJej69Li1JlU+ibPY0imoS0M2nzDJ5vHm6Hmr+Zw6TkP
ncp6Iz3YzKV8P/Pxp+ilakDRRDA57tuABKD16bkSoRW40ZSlnJ2SR30FaF/BvHCf
nCkO/aDDFan/5C3qSFpseDqI34TXZeQyAOIE9qGv1rBeQIrdPlnLSkGKmqj/vp9e
NAkePO9smchle4Eoh8kTFM5B3VtMt4cy60YaOHGUvIzAyORErzxuuuFf+yfbWWPa
RmB3q2h9HV4QPtkkAytVkUXfyCGeWlTfOjY2SBhQHgzOdR/pBbxDlc2AxXuKnvj9
JK7gv7TJyHa7dTF0YAWCfrwAlvetx5qGHIkWaiUHXeMKK9ooR838
`pragma protect end_commonblock
`pragma protect begin_toolblock
`pragma protect key keyowner = "ipencrypter"
`pragma protect key keyname = "ipencrypter key1"
`pragma protect key_method = "rsa"
`pragma protect key public key
```
MIICIjANBgkqhkiG9w0BAQEFAAOCAg8AMIICCgKCAgEAzxwR73KUII/a6khZXDvz

```
7/cgzSMdkGq2xbNqQ/gvmJVFBuM+Nv1wjJcZmS7cJwLwA0LVv8EqWcy3Wqc3cceT
EFj1TZsMswrcGAaPrI51iOEwAOnlVPNfQT8fQJFkPdJpLB62Q8BaYvUP9KmAVCK6
DeCWGKYf0yBGjG411AeYxQ9VuVpIzPSO6eZOxH81EXRlS8loy60kzGG0WRbR29FO
YY2ti7HyWvAHSbtURPZ6PhGMM62PX3xrsO2obGQbE0d52X5BAy9G6oAAUY+FPlQD
oR05Xryfecdvan30mclkxD+G2USeCJ6DI+fyqkQH1qyV7sISTgnEzE+wcW5phCAZ
k4ZcC7zItnRJbVN1NHSSiiJq3pT3s8gf9ohtMI9F72aWhM3DKCNX/D41qULjsYvg
I2C8pr6ILVdE3da4Ueq9Z/9aARWGyMfd0pQ7qkieV/YVN5rWAFtNLIuVyvI9oEZR
mRnKZF3N+SEdLnPXATTiO04t9svn3zDZ7WHKx7GT5/IYe6KmUZ38CHOXMUTJKQqR
zXv+5kKDRvRDlEKtYkkhl2zGyUfizo5OtUy2OXWo8ZfqEtGcob1GqpgOVQ0+us1/
z64cd612/RMkix2B9ETPudMEp8UNHBKz2zRnEsadUquVu+SUnzfUPkTvilSvo4Hx
aSPWSriewi0V9UYKNQXuOvsCAwEAAQ ==
`pragma protect end toolblock
`pragma protect begin toolblock
`pragma protect key keyowner = "ipencrypter"
`pragma protect key_keyname = "ipencrypter key2"
`pragma protect key method = "rsa"
`pragma protect key public key
MIIBIjANBgkqhkiG9w0BAQEFAAOCAQ8AMIIBCgKCAQEA2xEbEbK+w5BWTBoOLQRB
qyK2hYWRC2z85eEncog6pyIisXeoIFCOKfVVCCBm6u+ebKJqmvN8lhmkKICJv7pb
mO/LWJEQwyDsOqJYquTDMC+zqmqc7DuGiuYZ8/XmVpiziDtquPVDztXdnFyFZLMq
wEBNa0zOMWTMZjb2LOzU2jqy04vwuESAV4f1Nkl/96KZUp7pZF1X1jjpNY5UoHAt
20YSn35zdebKdNp1SKAHZDwmxBE+IZmozwmf7hMS2rJElq9UEaN5OeIPUnotQlG6
dDHg7t/5I/XNrtU8WyV2lYR4ZnEbpUtgsRl5OMgFUegGcqpzM1qc5LKBSGI0UdkQ
fwTDAOAB
`pragma protect control run phase="Simulation"
`pragma protect control decryption=license string ("counter")
`pragma protect end_toolblock
```
#### The command to encrypt the sample IP using external directive text file is:

ipecrypt --infile counter p.v --outfile counter e.v --directive directives.txt